### <span id="page-0-0"></span>**Wissenschaftliches Programmieren in Python**

Meik Hellmund

hellmund@math.uni-leipzig.de www.math.uni-leipzig.de/∼hellmund/python.html

### Mi 730 Uhr Felix-Klein-HS

# **Organisatorisches**

### **Zielgruppen**

- Lehramt Sonderpäd/Mittelsch/Gym 8. Sem.
	- Kurs ist Prüfungsvorleistung (Vorauss. für Klausurteilnahme) für Numerikvorlesung Prof. Günther
- Dipl. Math/WiMa 4. Sem.
	- Kurs ist freiwillig zur Vorbereitung auf das Numerische Praktikum (Dipl. Math.) von Prof. Kunkel
	- 2 SWS können evtl anderweitig als Studienleistung eingebracht werden, aber:
	- nicht als Thema in mündl. Prüfungen
- o Interessierte an einer Einführung in Python

### **Erfolgreiche Teilnahme**

ist definiert als erfolgreiche Lösung von Programmieraufgaben, und zwar:

- 1 Online-Arbeitsblatt, von jedem einzeln zu bearbeiten **plus**
- Programmier-Miniprojekt (kann in Zweiergruppen bearbeitet  $\circ$ werden)

### **Organisatorisches**

### **Anmeldungen**

- AlmaWeb Don't ask me!
- Online-Anmeldung unter <http://milab6.mathematik.uni-leipzig.de:8000/a/>
	- Für Computerpool der Mathematik (bitte auch anmelden, wenn Sie schon einen Pool-Account haben) und den Python-Notebook-Webserver
	- Anmeldepasswort: steht an der Tafel
	- verwendet studserv-Account als Namen, hat aber sonst nichts damit zu tun. Mail mit Passwort geht an diese Adresse.

### **Computerpool**

im Augusteum 3. Etage, Raum A310 und A312

### **Python-Notebook-Webserver**

<https://misun102.mathematik.uni-leipzig.de:8000/>

# **Ziel und Inhalt**

- **Einführung** in Python
	- (wenig Objektorientierung, Metaklassen, etc...)
- Schwerpunkt auf numerische Anwendungen
- Die Bibliothek **NumPy** für numerisches Python  $\bullet$
- Die Bibliothek **MatPlotLib**

```
import numpy as np
import matplotlib.pyplot as plt
a = [1,3,5,3]
b = [1, 5, 7, 4]delta = np.pi/2
t = np.linspace(-np.pi, np.pi, 300)
for i in range(0,4):
   x = np.sin(a[i] * t + delta)
   y = np.sin(b[i] * t)
  plt.subplot(2,2,i+1)
  plt.plot(x,y)
```
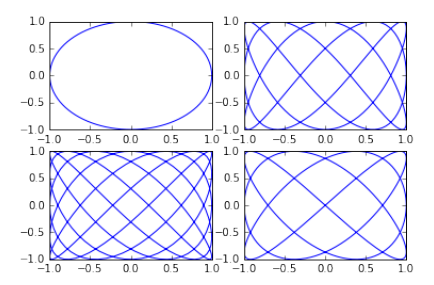

plt**.**show**()**

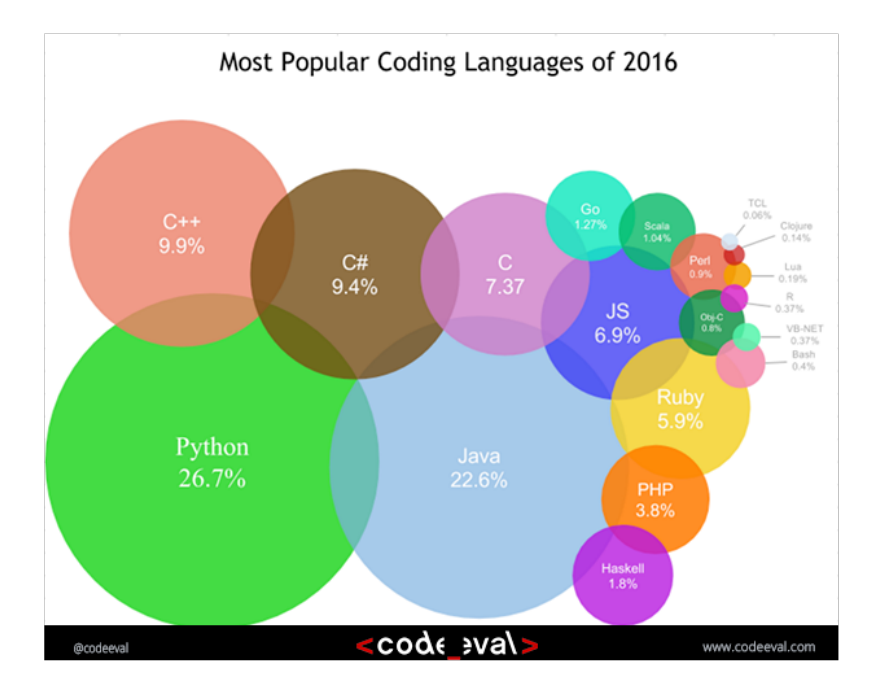

# **Warum Python?**

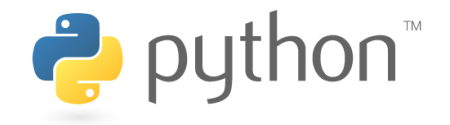

- Vielseitige Sprache: prozedural | objektorientiert | funktional
- Free & Open Source
- Implementierungen für alle gängigen Betriebssysteme  $\bullet$
- Interpreter, Just-in-time Compiler, Cython, Jython  $\bullet$
- Umfangreiche Bibliotheken und Module
- Schlanke Syntax

## **Schlanke Syntax?**

# **Schlanke Syntax?**

```
Java
public class HelloWorldApp {
    public static void main(String[] args) {
         System.out.println("Hello World!");
    }
}
```
# **Schlanke Syntax?**

### **Java** public class HelloWorldApp { public static void main(String[] args) { System.out.println("Hello World!"); } }

### **Python**

print("Hello World!")

### **Geschichte**

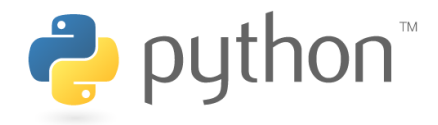

- 1991 first release, version 0.9
- 1994 Python 1.0
- 2000 Python 2.0
- 2008 Python 3.0
	- z. Zt. 2 Dialekte, Python 2 und Python 3
	- Aktuelle Arbeit an Python2: *bug fixing* und *backporting* von Python3-Features
	- Aktuell: 7. Dez 2015 Python 3.5.1 5. Dez 2015 Python 2.7.11

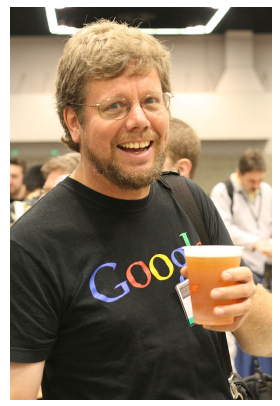

Guido van Rossum 2006

### **Werbepause**

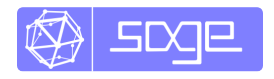

$$
\begin{array}{c}\n\mathbf{O} \circledast \\
\hline\n\text{solve} \{ \{ x^2 \} + b^* x + c \} = 0 \}, x \} \\
\hline\n\end{array}
$$

$$
\left[z=\frac{b\big(-i\sqrt{3}+1\big)}{6\left(-\frac{1}{2}c+\frac{1}{6}\sqrt{\frac{4}{3}b^3+9c^2}\right)^{\frac{1}{2}}}-\frac{1}{2}\left(-\frac{1}{2}c+\frac{1}{6}\sqrt{\frac{4}{3}b^3+9c^2}\right)^{\frac{1}{3}}(i\sqrt{3}+1),x=\frac{b\big(i\sqrt{3}+1\big)}{6\left(-\frac{1}{2}c+\frac{1}{6}\sqrt{\frac{4}{3}b^3+9c^2}\right)^{\frac{1}{2}}}-\frac{1}{2}\left(-\frac{1}{2}c+\frac{1}{6}\sqrt{\frac{4}{3}b^3+9c^2}\right)^{\frac{1}{3}}(-i\sqrt{3}+1)\right.
$$

#### $\left| 4 \right|$  $\alpha$

 $f = 1/(1+x)*(x-1)^2$ 

#### $O<sub>0</sub>$

f.partial fraction(x)

$$
\frac{1}{4(x+1)} - \frac{1}{4(x-1)} + \frac{1}{2(x-1)^2}
$$

#### $O<sub>0</sub>$

 $diff(sin(x^2), x, 4)$ 

 $16x^4\sin(x^2) - 48x^2\cos(x^2) - 12\sin(x^2)$ 

#### $\alpha$   $\alpha$

 $integral(x^3)sqrt(x^2+1), x)$ 

 $\frac{1}{2}\sqrt{x^2+1}x^2-\frac{2}{2}\sqrt{x^2+1}$ 

### **SageMath** auf Python basierendes Computeralgebrasystem *free&open source* <www.sagemath.org>

#### $O<sub>0</sub>$ solve( $[x^3 + b*x + c == 0],x$ )

$$
\left[x=\frac{b(-i\sqrt{3}+1)}{6(-\frac{1}{2}c+\frac{1}{6}\sqrt{\frac{4}{3}b^3+9c^2})^{\frac{1}{3}}}-\frac{1}{2}\left(-\frac{1}{2}c+\frac{1}{6}\sqrt{\frac{4}{3}b^3+9c^2}\right)^{\frac{1}{3}}(i\sqrt{3}+1),x=\frac{b(i\sqrt{3}+1)}{6(-\frac{1}{2}c+\frac{1}{6}\sqrt{\frac{4}{3}b^3+9c^2})^{\frac{1}{3}}}-\frac{1}{2}(\sqrt{3}+1)\right]
$$

$$
\begin{array}{l}\n\mathbf{0} \\
\mathbf{0} \\
\mathbf{f} \\
\mathbf{0}\n\end{array}
$$

#### $O$   $\circ$ f.partial\_fraction(x)

$$
\frac{1}{4(x+1)} - \frac{1}{4(x-1)} + \frac{1}{2(x-1)^2}
$$

 $O$   $\circ$  $diff(sin(x^2), x, 4)$ 

$$
16x^{4}\sin\left(x^{2}\right)-48x^{2}\cos\left(x^{2}\right)-12\,\sin\left(x^{2}\right)
$$

 $O<sub>0</sub>$ 

 $integral(x^3)/sqrt(x^2+1), x)$ 

$$
\frac{1}{3}\,\sqrt{x^2+1}x^2-\frac{2}{3}\,\sqrt{x^2+1}
$$

# **Nutzungsmöglichkeiten**

- 1. Computerpool Mathematik (unter Linux)
- 2. Python-Notebook-Webserver <https://misun102.mathematik.uni-leipzig.de:8000/>
- 3. Wenn Sie möchten:
	- Linux: Installieren Sie mit dem Software-Manager Ihrer Linux-Distribution Python3 sowie die Python3-Pakete numpy, matplotlib, spyder und bei Bedarf scipy, ipython/jupyter
	- Als Alternative können Sie auch Anaconda für Linux installieren.
	- Windows/MacOS: z.B. Python-Distribution "Anaconda" (enthält alle nötigen Pakete)

1. Interaktiv: Konsole/Terminal/Eingabeaufforderung/cmd.exe

```
#> python3
Python 3.5.1+ (default, Feb 21 2016, 23:11:32)
[GCC 5.3.1 20160220] on linux
Type "help", "copyright", "credits" or "license" for more information.
>>>
```

```
>>> 2**64-1
18446744073709551615
>>> def sum_powers(n):
... s=0
... for i in range(n):
... s += 2**i
... return s
...
>>> sum_powers(5)
31
>>> sum_powers(64)
18446744073709551615
>>> sum_powers(64) == 2**64 - 1
True
>>> quit()
```
#### 2. Konsole  $+$  Texteditor

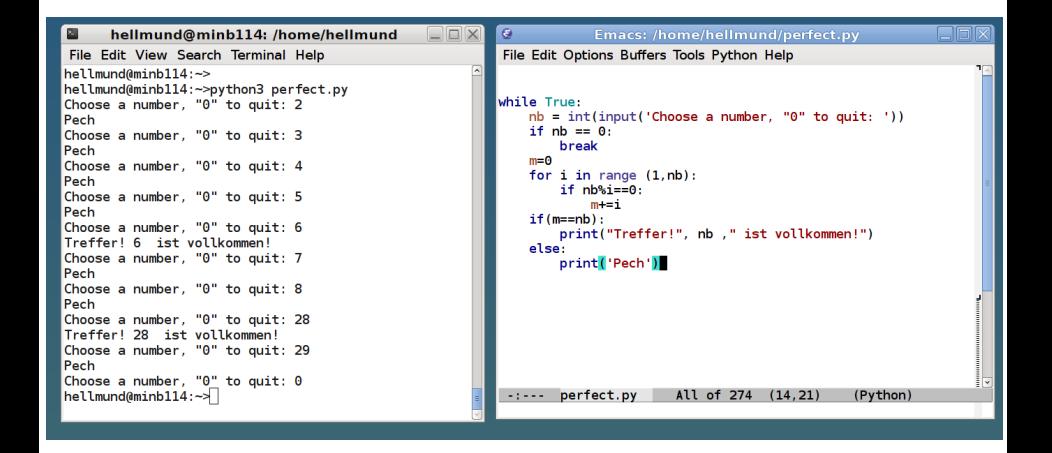

3. IDE (Integrated development environment), z.B. Spyder:

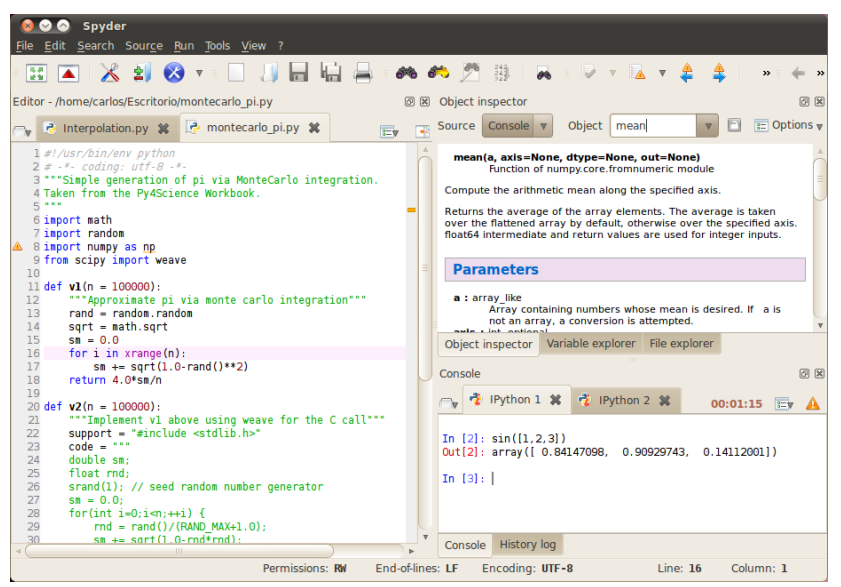

### 4. Jupyter/IPython Webinterface – Python Notebooks

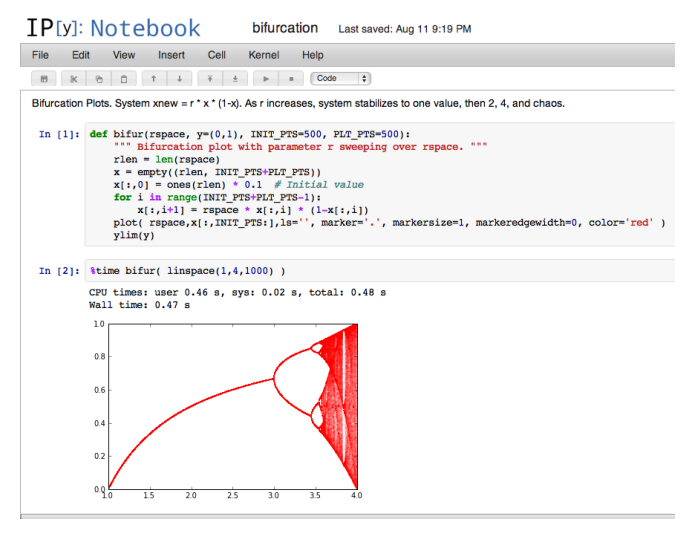

[Quelle: <http://www.collindelker.com/wp/2012/08/fractal-art/> ]

# **Python Notebook Webinterface**

- Einmalig auf
	- <http://milab6.mathematik.uni-leipzig.de:8000/a/> anmelden, Passwort wird an studserv-Adresse zugeschickt
- Auf <https://misun102.mathematik.uni-leipzig.de:8000/> einloggen
- Verzeichnis Ihrer Dateien erscheint: Python Notebooks haben die Endung .ipynb
- Notebook laden oder mit New -> Python3 neues Notebook aufmachen odeer mit Upload hochladen
- Am Ende bitte immer rechts oben Logout!

### **Python Notebook Webinterface**

- Notebooks bestehen aus cells, diese können Python-Anweisungen oder anderen Text enthalten.
- Nützlich: File-> Save&Checkpoint, File-> Rename, Help-> Keyboard Shortcuts
- Ausfühen von Python-Cells:
	- Strg-Enter: run cell
	- Shift-Enter: run cell, move cursor to next cell
	- Alt-Enter: run cell, insert new cell below

### **Jupyter magic commands**

Wir brauchen nur:

#### %matplotlib notebook

damit Matplotlib-Plots im Notebook als Grafiken erscheinen.

```
def teiler_test(i):
    """ berechnet Anzahl der Teiler und Summe der Teiler von i """
    n = 0s = 0
    for k in range(i):
        if i%(k+1) == 0:
            n += 1
            s += k+1
    return (n, s)
# main program starts here
while True:
    str = input("Bitte natürliche Zahl eingeben, '0' für Abbruch:")
    i = int(str)if i==0:
        break
    numTeiler, sumTeiler = teiler_test(i)
    if numTeiler == 2:
        print("Oha! Eine Primzahl!")
    elif sumTeiler == 2*i:
        print("Glückwunsch! Eine vollkommene Zahl!")
    else:
        print("Leider keine vollkommene Zahl. Sie hat übrigens ",
              numTeiler, " verschiedene Teiler.")
```
# **Grundlagen der Syntax**

### **Namen von Variablen, Funktionen, Klassen usw.**

- beliebig lang, aus Buchstaben, Ziffern und Unterstrich \_
- erstes Zeichen muß Buchstabe sein
- Groß- und Kleinbuchstaben werden unterschieden Nmax und NMAX sind verschiedene Variablen
- Zeichensatz: Unicode in UTF-8 Kodierung
- 33 reservierte *keywords*:

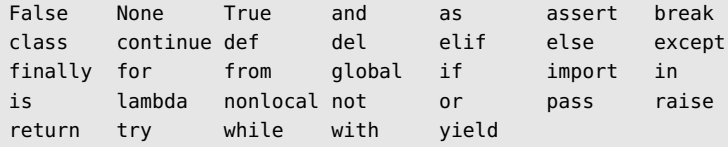

 $\circ$  zulässig: i, x,  $\pi$ , x23, DieUnbekannteZahl, neuer\_Wert, Zähler,  $\aleph$ I, delta,  $\delta$ unzulässig: 3achsen, A#b, \$this\_is\_not\_Perl, del

# **Grundlagen der Syntax**

### **Python ist zeilenorientiert**

- Im Normalfall enthält jede Zeile genau eine Anweisung.
- Wenn eine Zeile mit einem *backslash* endet, wird die Anweisung fortgesetzt:

```
if 1900 < year < 2100 and 1 <= month <= 12 \
    and 1 \leq day \leq 31 and 0 \leq b hour \leq 24and \theta \leq \text{minute} \leq 6\theta and \theta \leq \text{second} \leq 6\theta.
          date valid = True
```
Bei einer offenen Klammer (), [], {} kann der *backslash* entfallen:

```
Monatsnamen = ['Januar', 'Februar', 'März', 'April', 'Mai',
                'Juni', 'Juli', 'August', 'September',
                'November', 'Dezember']
```
Mehrere Anweisungen pro Zeile können durch ein Semikolon getrennt werden:

 $x=33$ ;  $x == 22$ ;  $print(x)$ 

### **Blöcke werden durch Einrückung beschrieben**

- Rücke ein, um einen Block zu beginnen.
- Rücke die nächste Zeile wieder raus bis zum vorherigen *indentation level*, um den Block zu beenden.
- Größe der Einrückung egal. Empfohlen: 4 Leerzeichen.
- Don't mix tabs and spaces.  $\circ$
- Anweisungen, die einen Block einleiten, enden in der Regel in einem Doppelpunkt.

```
def f(x, z):
    n=17
    while z>0:
        if x==0:
             return n
        else:
             z-=1
             n=n+z
        z=z-x
    return 2*n
```
# **Blockstruktur**

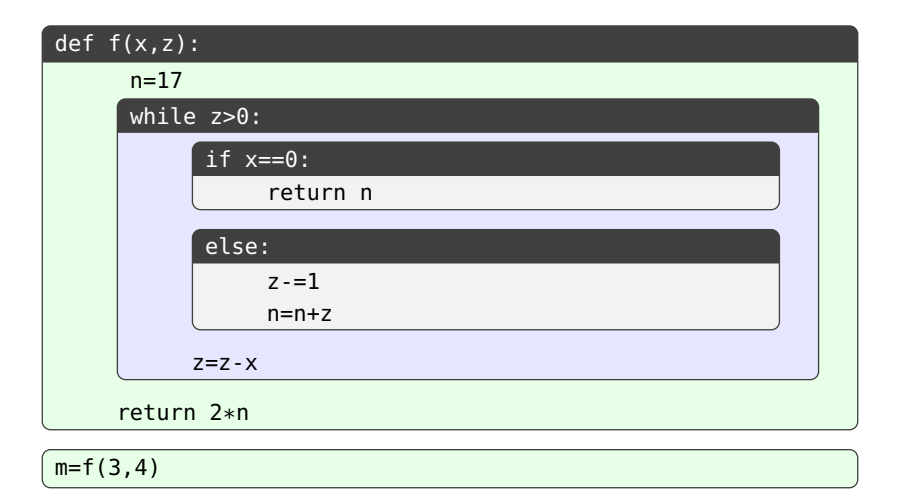

# **Grundlagen der Syntax**

### **Kommentare**

- Kommentare erstrecken sich von einem # bis zum Zeilenende
- Wie man es nicht unbedingt machen sollte:

```
#*******************************************************
# Die folgende Funktion berechnet das Quadrat einer Zahl
#*******************************************************
def square(x):
    x2 = x * x # hier wird das Ouadrat berechnet!!!!
    return x2
```
# **Grundlagen der Syntax**

### **Docstrings**

erste Anweisung einer Funktion, Klasssendefinition, eines Moduls

```
from math import pi
def area(r):
    "" "" ""
    Funktion berechnet Fläche eines Kreises mit Radius r
    "" "" ""
    return pi*r**2
```

```
>>> area(2.3)
16.619025137490002
>>> help(area)
Help on function area in module __main__:
area(r)
```
Funktion berechnet Fläche eines Kreises mit Radius r

>>>

Module stellen Funktionen, Klassen, Objekte, Konstanten,... zur Verfügung. Sie müssen vor ihrer Verwendung importiert werden. Verschiedene Formen:

Module stellen Funktionen, Klassen, Objekte, Konstanten,... zur Verfügung. Sie müssen vor ihrer Verwendung importiert werden. Verschiedene Formen:

```
import math
x = math.sin(3/20 * math.pi)
y = math.sqrt(7)
```
Module stellen Funktionen, Klassen, Objekte, Konstanten,... zur Verfügung. Sie müssen vor ihrer Verwendung importiert werden. Verschiedene Formen:

```
import math
x = math.sin(3/20 * math.pi)
y = math.sqrt(7)
```

```
import math as mt
x = mt.sin(3/20 * mt.pi)
y = mt.sqrt(7)
```
Module stellen Funktionen, Klassen, Objekte, Konstanten,... zur Verfügung. Sie müssen vor ihrer Verwendung importiert werden.

Verschiedene Formen:

```
import math
x = math.sin(3/20 * math.pi)
y = math.sqrt(7)
```

```
import math as mt
x = mt.sin(3/20 * mt.pi)
y = mt.sqrt(7)
```

```
from math import sin, sqrt as qwurz, pi
x = sin(3/20 * pi)
y = qwurz(7)
```
# **Python-Module**

### **Python standard library**

- über 100 Module, die bei jeder Python-Installation dabei sind
- math, cmath, decimal, fractions, re, textwrap, datetime, itertools, os, threading, email, html, xml, urllib, ...

### **PyPI - The Python Package Index**

- <pypi.python.org>
- über 50 000 Pakete, leicht nachinstallierbar
- $\circ$  matplotlib, numpy, scipy

### Andere und selbstgeschriebene Module

### **Datentypen**

- Python ist **stark typisiert:** Alle Objekte haben einen Typ. Ein String (Zeichenkette) str ist etwas anderes als eine ganze Zahl int ist etwas anderes als eine Fließkommazahl float etc...
- **Aber:** Variablen sind nur typlose Referenzen auf Objekte. Sie werden nicht deklariert und können verschiedene Typen referenzieren.
- Python hat ein **dynamisches Typsystem**. Der Typ eines Objekts wird erst geprüft, wenn das Objekt verwendet wird.

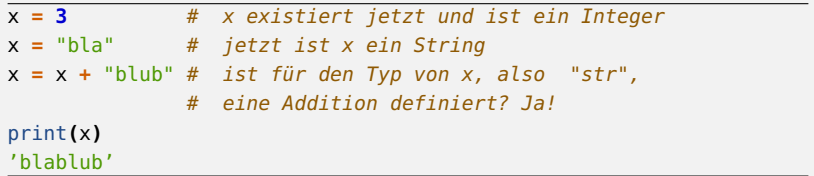

### **Datentypen**

Numerische Typen: int, float, complex Logische Variablen: bool mit den Werten True und False Zeichenketten: str, bytes, bytearray Container: list, tuple, dictionary, set, ... Zusätzliche Bibliotheken/Module definieren zahlreiche zusätzliche Klassen/Typen, z.B.:

numpy: int32, int64, float32, float64,... matplotlib: plot, axes,... datetime: date, time, tzinfo,...

# **Strings (Zeichenketten)**

```
s = 'Ein String'
s1 = "Auch ein String"
s2 = "In Sachsen tag's und nacht's geöffnet"
s3 = """Ein Text über
mehrere Zeilen mit ' und " im
Text"""
#
# backslashes \ haben eine Spezialbedeutung
s4 = "Auch ein\nText über 2 Zeilen"
#
# in 'raw strings' entfällt die Spezialbedeutung:
s5 = r"Das ist nur\n eine Zeile mit einem backslash"
```
(Das ' ist kein Akzent sondern das Zeichen, welches auf deutschen Tastaturen rechts neben dem ä und über dem # liegt. Das " ist die Doppelquote über der Ziffer 2.)

# **Unicode**

- Python3: Strings sind Sequenzen von *Unicode*-Zeichen.
- Eingabe und Darstellung ist Sache des Betriebssytems, Editors, Bildschirmfonts...
- Indirekte Eingabemöglichkeit:

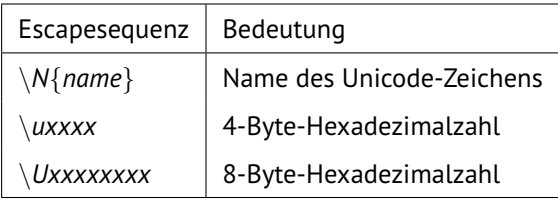
```
hellmund@minb114:~>python3
Python 3.5.1+ (default, Jan 13 2016, 15:09:18)
[GCC 5.3.1 20160101] on linux
Type "help", "copyright", "credits" or "license" for more information.
>>> x="ポマヰ"
\gg print(x)
ポマヰ
>>> y="∗*⊠"
\gg print(y)
双器本
>>> z="\N{HOURGLASS}\N{BLACK CHESS KNIGHT}\N{CYRILLIC CAPITAL LETTER YA}"
\gg print(z)
日本区
>>> z="\u042f\u00c6\U00010342"
\gg print(z)
ЯÆв
>>> z="\N{DIGIT TWO}\N{ELEMENT OF}\N{DOUBLE-STRUCK CAPITAL N}"
\gg print(z)
2<sup>en</sup>>>
```
# **Einige Stringfunktionen**

```
>>> s = "Automobil"
>>> s.startswith("Au")
True
>>> s + " Fahrrad"
'Automobil Fahrrad'
>>> 2 * s
'AutomobilAutomobil'
>>> s[1:5]
'utom'
>>> s[-1]
'l'
>>> len(s)
9
```

```
>>> s.replace("Auto","Perpetuum") + "e"
 'Perpetuummobile'
>>> s.find("om")
3
>>> s[3]
 '<sup>'</sup>
>>> "om" in s
True
>>> s
Automobil
Strings sind immutable. Funktionen wie
str.replace() ändern das Stringobjekt nicht
sondern produzieren einen neuen String.
```
# **Listen**

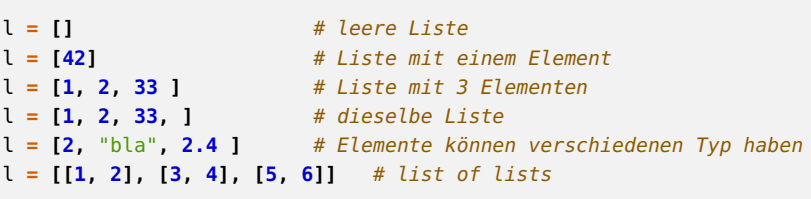

### **Einige Listenfunktionen**

>>> l **= [3, 2]** >>> l**.**append**(7)** >>> l [3, 2, 7] >>> l **=** l **+ [1,9]** >>> l**.**reverse**()** >>> l [9, 1, 7, 2, 3] >>> l**.**sort**()** >>> l [1, 2, 3, 7, 9] >>> len**(**l**)** 5 >>> l**[3:5]** [7, 9] >>> **7 in** l True

### >>> l [1, 2, 3, 7, 9] >>> l**.**insert**(3,** "a"**)** >>> l [1, 2, 3, 'a', 7, 9] >>> **del** l**[2:4]** >>> l [1, 2, 7, 9] >>> l **+= [2, 3, 4, 3, 4]** >>> l [1, 2, 7, 9, 2, 3, 4, 3, 4] >>> l**.**count**(4)** 2 >>> l**.**remove**(4)** >>> l [1, 2, 7, 9, 2, 3, 3, 4] >>>

Listen sind *mutable*. list.append(), .sort() etc. ändern das Objekt, auf das sie wirken.

# **Tupeln**

**Tupeln** ähneln Listen, sind aber *immutable*/unveränderlich.

 $t = (13, 4, "ABC")$ 

Tupeln werden üblicherweise mit runden Klammern geschrieben, die Klammern sind aber optional:

 $t = 13, 4, "ABC"$ 

Tupeln erlauben Mehrfachzuweisungen *(implicit tuple packing & unpacking)*:

 $x, y, z = 0, 0, 1$ 

Funktionen, die mehrere Werte zurückgeben, geben Tupel zurück:

def  $f(x)$ : return  $(sin(x), cos(x))$ 

s,  $c = f(z)$ 

(**nicht** für große Vektoren, Felder, Matrizen,... geeignet)

# **Strings, Listen, Tupeln sind Sequenzen**

Alle Sequenz-Typen erlauben die folgenden Operationen:

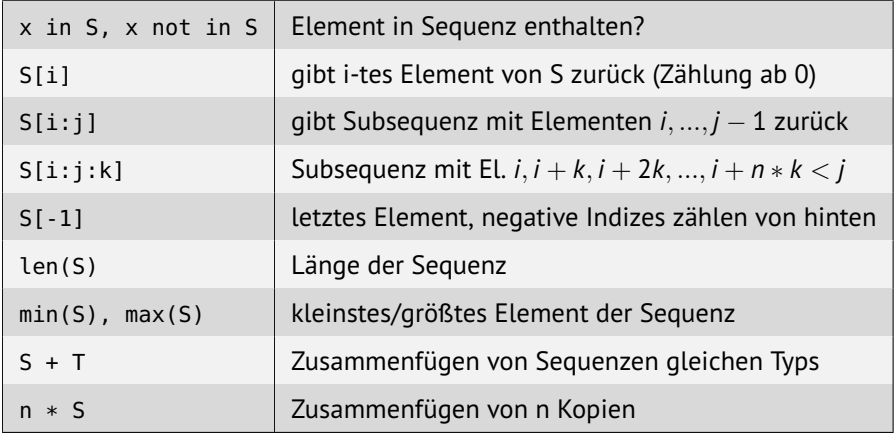

# **Dictionaries (Assoziative Datenfelder/Hashtabellen)**

Einträge in einer Liste sind durch einen Index 0, 1, ... adressierbar:

```
Wochentag=['Mo','Di','Mi','Do','Fr','Sa','So']
print(Wochentag[3]) # Do
```
Einträge in einem Dictionary sind durch beliebige Zahlen, Strings,.. (Allgemein: *hashable* Objekte) adressierbar. Sie enthalten *key-value-pairs*/Schlüssel-Wert-Paare

```
MonatLang={ 'Jan' : 'Januar', 'Feb' : 'Februar', 'Mar' : 'März'}
print(MonatLang['Feb']) # Februar
leeres_dict = {}
english_to_french = { 'red' : 'rouge', 'blue' : 'bleu' }
english_to_french['green'] = 'vert' # neuer Eintrag (oder update)
del english_to_french['blue'] # Eintrag löschen
```
### **Dictionaries**

```
>>> dict1={'Berlin' : 3.47 }
>>> dict1['Hamburg'] = 1.7
>>> dict1
{'Hamburg': 1.7, 'Berlin': 3.47}
>>> dict2 = { 'München' : 1.43, 'Hamburg' : 1.76 }
>>> dict1.update(dict2)
>>> dict1
{'Hamburg': 1.76, 'Berlin': 3.47, 'München': 1.43}
>>> len(dict1)
3
>>> list( dict1.keys() )
['Hamburg', 'Berlin', 'München']
>>> list( dict1.values() )
[1.76, 3.47, 1.43]
>>> 'Berlin' in dict1
True
>>> 3.47 in dict1
False
```
# **Logische Variablen, Vergleiche, Tests**

- $\bullet$  Vergleichsoperatoren: ==, !=, <, >, <=, >=
- Tests: a in L, a not in L

liefern einen Wahrheitswert vom Typ bool, entweder True oder False

```
>>> x = 4 > 5
>>> type(x)
<class 'bool'>
>>> x
False
```
Boolsche Variablen und Ausdrücke können durch die logische Operatoren and, or, not verknüpft werden.

```
\Rightarrow \times \times = 4 \le 6 and 'a' in 'kaa'
>>> x
True
>>> if x:
... print("hurra!")
...
hurra!
```
Vergleiche können verkettet werden:

 $a < b \leq c$  ist eine Kurzform für  $a < b$  and  $b \leq c$ 

# **Ablaufsteuerung - If**

```
if x > 3 and 2 < z < 5:
   y = -1elif x < 10:
   y = x + 2z = 5else:
   y = 25z = 3
print(x, y, z)
```
- elif steht für *else if*
- Die elif und else-Blöcke sind optional.
- Es kann beliebig viele elif-Blöcke geben.

# **Ablaufsteuerung - Schleifen**

Python kennt zwei Schleifenkonstrukte: while und for.

Die while test-Schleife wird abgearbeitet, wenn und solange test wahr ist:

```
while x > 0:
   y = x/3
   x = x/2 - y...
print(x, y)
```
# **Ablaufsteuerung - Schleifen**

Der Schleifenblock von while- und for-Schleifen kann die Anweisungen break und continue enthalten:

```
while x > 0:
  y = x/3
  z = func( x, 2*y)
  if(z == 0):continue # beginne sofort den nächsten Durchlauf
  if y < 1:
     break # breche Schleife ab
  x = x/2 - yprint(x, y)
```
### **while-Schleife**

```
eps = 1
while 1 + eps != 1:
  eps = eps/2
print(2 * eps)
```
ist identisch zu:

```
eps = 1while True:
   if eps + 1 == 1:
      break
   eps = eps/2
print(2 * eps)
```
### **Allgemeine Form**

for x in <iterierbares Objekt>:

Beispiel: Iterieren über eine Liste:

```
>>> for i in ["Vater", "Mutter", "Tochter"]:
... print (i)
...
Vater
Mutter
Tochter
>>>
```
Iterierbare Objekte sind u.a.:

lists, strings, tuples, dicts und viele andere

● Bei einem dict iteriert man über die keys:

```
>>> L = {"Vater" : "Ernst", "Mutter": "Emma", "Tochter" : "Erna"}
>>> for x in L:
      ... print("Name von ", x, " ist ", L[x])
...
Name von Tochter ist Erna
Name von Mutter ist Emma
Name von Vater ist Ernst
>>>
```
Die Reihenfolge der Einträge in einem dict ist unbestimmt. Man kann nach den keys sortieren:

```
>>> for k in sorted(L):
...
>>> for k in sorted(L, reverse=True):
...
```
Das Wichtigste (für Numerik) zum Schluss:

#### **range**

range(n) erzeugt ein iterierbares Objekt (einen iterator) mit den *n* Elementen 0, .., *n* − 1

**for** i **in** range**(4):** print**(**i**\*\*2)**

druckt die 4 Zahlen: 0, 1, 4 und 9.

Um den Inhalt eines range-Objekts zu sehen, kann man es in eine Liste umwandeln:

```
>>>list(range(4))
[0, 1, 2, 3]
```
### **range**

#### range hat die 3 Formen

- range(Stopwert)
- range(Startwert, Stopwert)
- range(Startwert, Stopwert, Zuwachs)

```
>>> list(range(10))
[0, 1, 2, 3, 4, 5, 6, 7, 8, 9]
>>> list(range(3, 10))
[3, 4, 5, 6, 7, 8, 9]
>>> list(range(3, 10, 2))
[3, 5, 7, 9]
>>> list(range(3, 10, 4))
[3, 7]
>>> list(range(10, -4, -1))
[10, 9, 8, 7, 6, 5, 4, 3, 2, 1, 0, -1, -2, -3]
>>> list(range(3, 3))
[
```
Mit Hilfe eines Index über eine Liste L iterieren:

```
def sum(L):
   s = 0for i in range(len(L)):
        s += L[i]
    return s
```
oder besser: direkt über die Elemente der Liste iterieren:

```
def sum(L):
    s = 0for x in L:
        s += x
    return s
```
## **Interaktive Hilfe**

print(x) Zeige Objekt x

- type(x) Zeige Typ (Klasse) von x
- help(x) Zeige Docstrings/Hilfe zu x
	- dir(x) Zeige Methoden, *members, member functions*, etc von x

Beispiele (bitte mal ausprobieren!):

```
dir(list)
help(list)
dir(str)
help(str)
help() # startet interaktive Hilfe
import math; dir(math)
import math; help(math)
import datetime; help(datetime.time)
import fractions; help(fractions)
```
## **Ganze Zahlen**

- $\bullet$  übliche Arithmetik +, -, \*, / Potenz \*\*, //, %
- Zahlen vom Typ int können beliebig groß werden:

3\*\*55 => 174449211009120179071170507

 $\bullet$  Division erzeugt immer Fließkommazahlen  $3/3$  => 1.0 Integer-Division // rundet nach −∞

 $25//7 \implies 3, -25//7 \implies -4$ 

Der Operator % liefert Rest der Ganzzahl-Division 25%7 => 4 so dass immer

 $(a//b)*b + a$ <sup>s</sup>b = a

gilt

# **Ganze Zahlen in anderen Sprachen**

- Die meisten Programmiersprachen haben Integers mit fester Länge von *n* Bits ( $n = 32, 64$ )  $\implies$  schneller
- $\text{Wertebereich:} \quad -2^{n-1} \leq n \leq 2^{n-1}-1$
- Arithmetik ist modulo 2*<sup>n</sup>* , keine Fehlermeldung beim Überlauf

```
>>> import numpy as np
>>> np.iinfo(np.int32)
iinfo(min=-2147483648, max=2147483647, dtype=int32)
>>> 2**31
2147483648
>>> np.iinfo(np.int64)
iinfo(min=-9223372036854775808, max=9223372036854775807, dtype=int64)
>>> 2**63
9223372036854775808
>>> a=np.int32(2147483600)
>>> b=np.int32(200)
>>> a+b
-2147483496
```
## **Fließkommazahlen**

- viel größerer Zahlenbereich als ganze Zahlen begrenzter Länge
- mit begrenzter Genauigkeit ("Anzahl der gültigen Ziffern")

$$
\bullet \, x = (-1)^V \times 2^E \times M
$$

E Exponent, M Mantisse (0 ≤ *M* < 1), V Vorzeichenbit

Standard IEEE 754

Einfache Genauigkeit: 32 Bit ('float' in C)

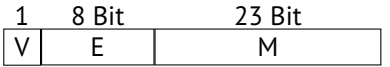

Doppelte Genauigkeit: 64 Bit ('double' in C)

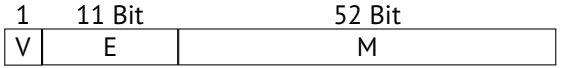

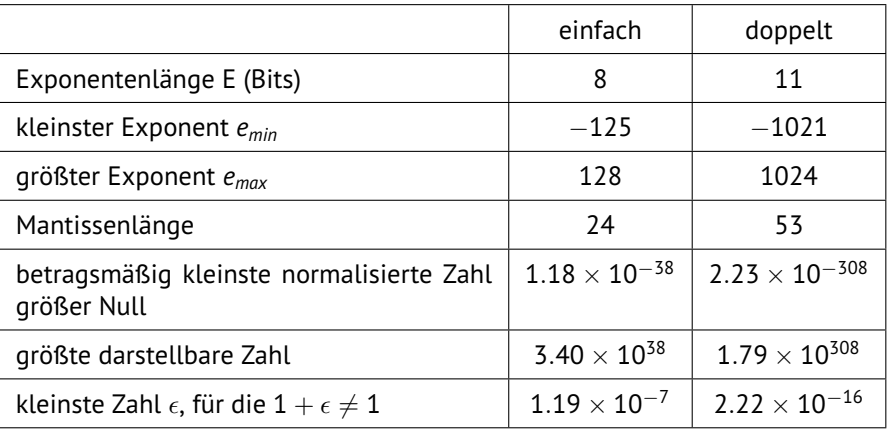

## **Fließkommazahlen in Python**

- Pythons float sind auf 64Bit-Betriebssytemen auch 64Bit (doppelt genaue) Fließkommazahlen.
- Das Modul numpy stellt auch float32, float64 zur Verfügung.

```
\Rightarrow 0.1 + 0.1 \equiv 0.2
True
\Rightarrow \Rightarrow 0.1 + 0.1 + 0.1 = 0.3
False
>>> format(0.1, '.25g')
'0.1000000000000000055511151'
>>>
```
Test auf näherungsweise Gleichheit bei Fließkommazahlen:

```
eps=1.e-8
if abs(x-y) < eps:
```
...

## **Das math Modul**

- Winkel im Bogenmaß
- $\circ$  sin, cos, tan, asin, acos, atan, atan2(y,x), sinh, cosh, tanh, asinh, acosh, atanh, sqrt, exp, log, log2, log10
- ceil(a) kleinste ganze Zahl ≥ *a*.
- floor(a) größte ganze Zahl ≤ *a*
- $\circ$  gcd(m, n)
- $\circ$  erf(x), factorial(n), gamma(x), ...
- e, pi

Bereits in Python eingebaut:

- $\bullet$  abs
- $\circ$  max(a1, a2 [,a3,...]), min(a1,a2 [,a3,...])
- Typumwandlungen: int, float, complex, str
- Integers in anderen Basen als Strings: bin, hex, oct, int bin(23) -> '0b10111', int('0b10111') -> 23

# **Komplexe Zahlen und das Modul cmath**

```
>>> x=2+3j
>>> x.real
2.0
>>> x.imag
3.0
>>> x.conjugate()
(2-3j)>>> abs(x)
3.605551275463989
>>> import cmath
>>> cmath.sin(x)
(9.15449914691143-4.168906959966565j)
>>> cmath.exp(-cmath.pi * 1j)
(-1-1.2246467991473532e-16j)
>>> cmath.log(-2).imag
3.141592653589793
>>> cmath.polar(x)
(3.605551275463989, 0.982793723247329)
>>> (r,phi)=cmath.polar(x)
>>> cmath.rect(r,phi)
(2+3j)
```
### **Zuweisungen**

**○** Auf der linken Seite muß ein Objekt stehen: <u>x + y = sin(z)</u>

if  $(x=sin\{\cdot\})$ 

• Zuweisungen sind keine Werte: if  $(x=sin(y)) < 0$ : (aber  $x = y = z = 3$  ist erlaubt)

### **Zuweisungen**

**↑** Auf der linken Seite muß ein Objekt stehen:  $\bf{x} + \bf{y}$ 

if  $(x=sin\{\cdot\})$ 

 $\circ$  Zuweisungen sind keine Werte: (aber  $x = y = z = 3$  ist erlaubt)

### **Arithmetische Operationen**

- Division ist a/b, **nicht** a:b. Multiplikationsoperator ist nötig:  $2(x + 3sqrt(y))$   $2*(x + 3)$ \*sqrt(y))
- $\circ$  \*, / bindet stärker als +,– a + b \* c = a + (b \* c)
- $\circ$  \*,/, +, sind linksassoziativ a / b / c = (a / b) / c  $a/b*c = (a/b) * c$

a\*\*b ist der Potenzoperator *a b* .

# **Rangfolge und Assoziativität**

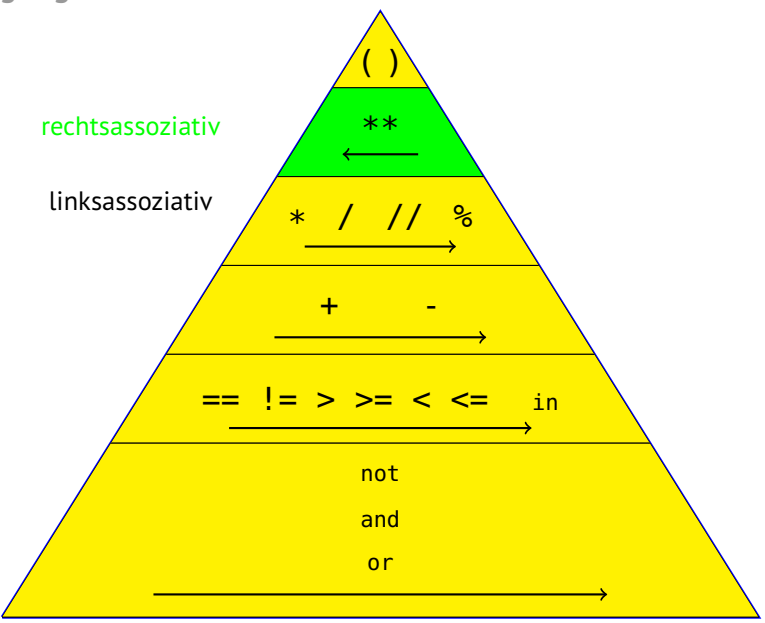

**Beispiel:**

#### $2*a**3 + 5 != 0$  and not  $x == 0$  or  $y > 1$

## **Beispiel:**

```
2*a**3 + 5 != 0 and not x == 0 or y > 1
```
wird interpretiert als:

 $(((((2*(a**3)) + 5) != 0) and (not (x == 0))) or (y > 1)$ 

## **Beispiel:**

```
2*a**3 + 5 != 0 and not x == 0 or y > 1
```
wird interpretiert als:

 $(((((2*(a**3)) + 5) != 0)$  and  $(not (x == 0)))$  or  $(y > 1)$ 

Natürlich ist auch niemand böse, wenn man einige der Klammern hinschreibt:

 $((2*a**3 + 5 != 0)$  and  $(not x == 0)$  or  $y > 1$ 

### **Noch etwas Syntax**

• Operationen der Form  $a = a \odot b$  können als  $a \odot = b$ geschrieben werden:

x /= 2; L += [x]; i += 1; str += '\n'

### **Noch etwas Syntax**

• Operationen der Form  $a = a \odot b$  können als  $a \odot = b$ geschrieben werden:

```
x /= 2; L += [x]; i += 1; str += '\n'
```
Die Tue-nix-Anweisung: pass

```
if x == 0:
   pass
else:
    ...
```
### **Noch etwas Syntax**

• Operationen der Form  $a = a \odot b$  können als  $a \odot = b$ geschrieben werden:

```
x /= 2; L += [x]; i += 1; str += '\n'
```
Die Tue-nix-Anweisung: pass

```
if x == 0:
   pass
else:
    ...
```
List comprehension
## **Noch etwas Syntax**

• Operationen der Form  $a = a \odot b$  können als  $a \odot = b$ geschrieben werden:

```
x /= 2; L += [x]; i += 1; str += '\n'
```
Die Tue-nix-Anweisung: pass

**if** x **== 0: pass else: ...**

- List comprehension
	- Erzeugt aus einer Liste/Generator eine neue Liste ohne explizite Iteration

## **Noch etwas Syntax**

• Operationen der Form  $a = a \odot b$  können als  $a \odot = b$ geschrieben werden:

```
x /= 2; L += [x]; i += 1; str += '\n'
```
Die Tue-nix-Anweisung: pass

**if** x **== 0: pass else: ...**

- List comprehension
	- Erzeugt aus einer Liste/Generator eine neue Liste ohne explizite Iteration
	- ähnelt der mengentheoretischen Notation  $M = \{2x \mid x \in L, x^2 > 55\}$

# **List comprehension**

```
>>> [ 2**i for i in range(10)]
[1, 2, 4, 8, 16, 32, 64, 128, 256, 512]
>>> L = [ 2**i for i in range(10)]
>>> L
[1, 2, 4, 8, 16, 32, 64, 128, 256, 512]
>>> [ 3*x for x in L ]
[3, 6, 12, 24, 48, 96, 192, 384, 768, 1536]
>>> [ 3*x for x in L if x > 30 ]
[96, 192, 384, 768, 1536]
>>> from math import sqrt
>>> [sqrt(x) for x in range(8) if x%2 == 0]
[0.0, 1.4142135623730951, 2.0, 2.449489742783178]
>>>
```
- startet mit def
- im Allgemeinen mindestens eine return-Anweisung
- **e** eigener *namespace*: Variablen sind lokal

```
def posdiff(a, b):
    z = a - b
   if z > 0:
       return z
    else:
       return -z
x = posdiff(44, 55) # hier ist z unbekannt
```
Eine Funktion, die ohne return endet, gibt das spezielle Objekt None zurück:

```
>>> def g(z):
... print("hihi")
...
>>> x = g(33)
hihi
>>> x
>>> type(x)
<class 'NoneType'>
>>> x==None
True
>>> print(x)
None
>>>
```
#### **Bei der Definition einer Funktion...**

Funktionsargumente können *default*-Werte haben. Argumente mit *default*-Wert müssen nach den Argumenten ohne *default* stehen.

```
def Nullstellensuche(x0, x1, eps=1.e-8, MaxIter=1000):
    ...
    ...
z = Nullstellensuche(a, b)
z = Nullstellensuche(a, b, 1.e-10)
z = Nullstellensuche(a, b, 1.e-10, 2000)
```
#### **Beim Aufruf einer Funktion...**

Funktionsargumente können statt durch ihre Position in der Argumentliste durch ihren Namen identifiziert werden. Benannte Argumente müssen nach den Argumenten ohne Namen stehen.

```
def func(x0, x1, x2, eps=1.e-8, MaxIter=1000):
    ...
# die folgenden Aufrufe sind alle äquivalent:
z = func(a, b, b2, 1.e-10 )
z = func(eps=1.e-10, x1=b, x2=b2, x0=a)
z = func(a, eps=1.e-10, x1=b, x2=b1)
```
#### **Funktionen sind ganz normale Objekte**

o Sie können von Funktionen erzeugt und als Ergebnis returnt werden.

```
>>> def generate_add_func(x):
... def addx(y):
... return x+y
... return addx
...
>>> h = generate_add_func(4)
>>> h(1)
5
>>> h(2)
6
>>> h(10)
14
>>>
```
#### **Funktionen sind ganz normale Objekte**

Sie können als Argumente an Funktionen übergeben werden.

```
>>> def Riemann_integrate(f, a, b, NInter=1000):
... delta = (b-a)/NInter
... s = 0
... for i in range(NInter):
... s += delta * f(a + delta/2 + i * delta)
... return s
...
>>> from math import sin, pi
>>> Riemann_integrate(sin, 0, pi)
2.0000008224672694
>>> Riemann_integrate(sin, 0, pi, NInter=3000)
2.00000009138523
>>> Riemann_integrate(sin, 0, pi, NInter=300)
2.000009138551823
>>> Riemann_integrate(sin, 0, 2*pi)
-3.1508609198323267e-16
>>>
```
### **Funktionen und globale Variablen**

Globale Variablen sind innerhalb von Funktionen lesbar:

```
my_pi = 3.14
def umfang(r):
    u = 2 * my_pi * r
    return u
```
### **Funktionen und globale Variablen**

Globale Variablen sind innerhalb von Funktionen lesbar:

```
my_pi = 3.14
def umfang(r):
    u = 2 * my_pi * r
    return u
```
Um globale Variablen innerhalb einer Funktion zu modifizieren, müssen sie als global deklariert werden (ansonsten wird eine lokale Variable gleichen Namens angelegt):

```
my_pi = 3.14
def improve_my_pi():
   global my_pi
   my_pi = 3.14159
print(my_pi) # druckt 3.14
improve_my_pi()
print(my_pi) # druckt 3.14159
```
# **Ein- und Ausgabe - Konsole**

Direkte Ein- und Ausgabe: input() und print()

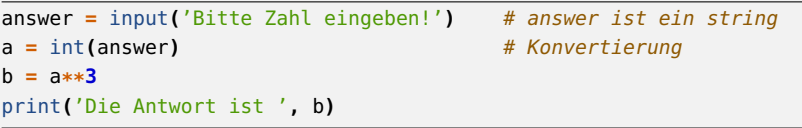

# **Ein- und Ausgabe - Konsole**

Direkte Ein- und Ausgabe: input() und print()

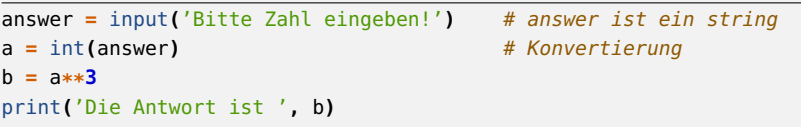

#### Fehlerbehandlung:

```
from sys import exit
answer = input('Bitte Zahl eingeben!') # answer ist ein string
try:
   a = int(answer) # Versuche, ob konvertierbar
except ValueError: # wenn nicht:
   print('Das war keine ganze Zahl!')
   exit()
b = a**3
print('Die Antwort ist ', b)
```
# **Stringformatierung**

Ziel: "schön" formatierte Ausgaben/Tabellen

```
x = 33y = 44.3print( " x= {} y= {}".format(x, y) )
# druckt: x = 33 v = 44.3
```
- Strings haben eine format ()-Funktion, womit Platzhalter der Form {} durch Werte/Variablen ersetzt werden.
- $\bullet$  Innerhalb des Platzhalters {} können Formatierungsanweisungen stehen.

```
>>> x='Klaus'
```
>>> "Vorname: {}; Name: {}"**.**format**(**x**,** "von und zu Münchhausen"**)** 'Vorname: Klaus; Name: von und zu Münchhausen'

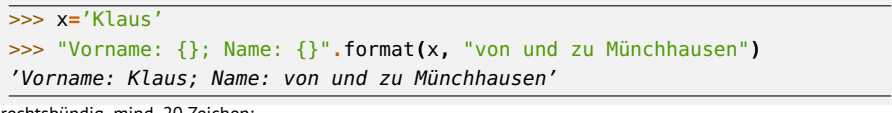

rechtsbündig, mind. 20 Zeichen:

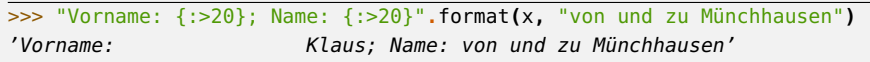

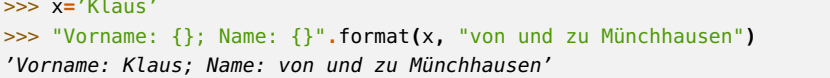

rechtsbündig, mind. 20 Zeichen:

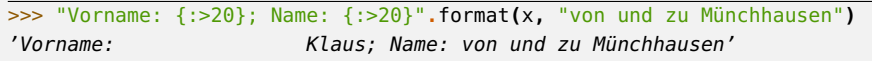

linksbündig, mind. 20 Zeichen:

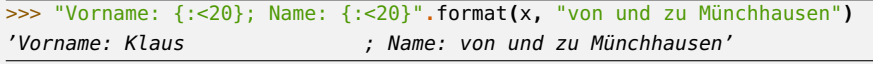

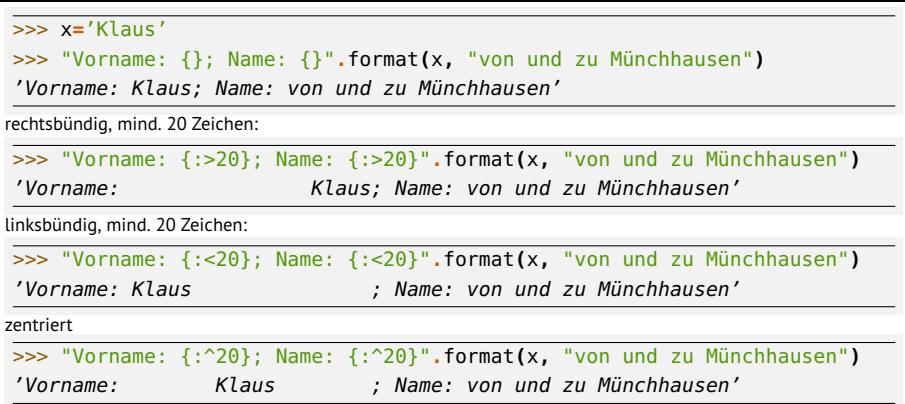

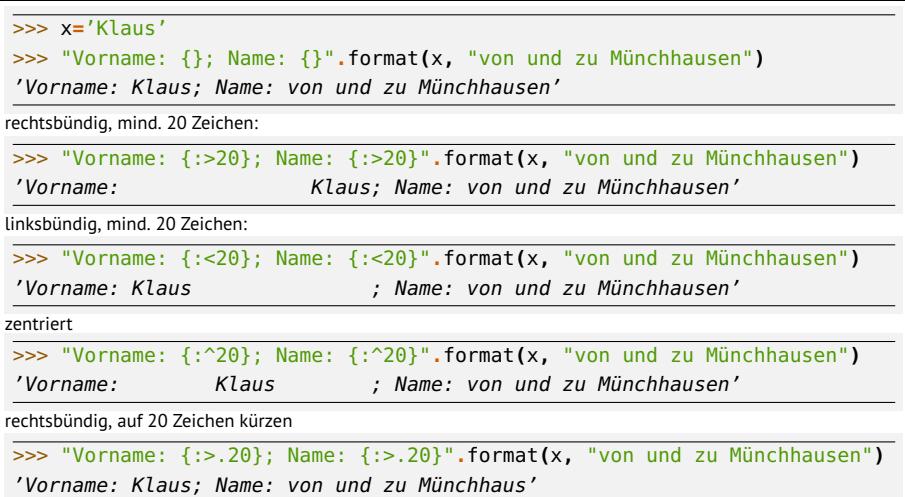

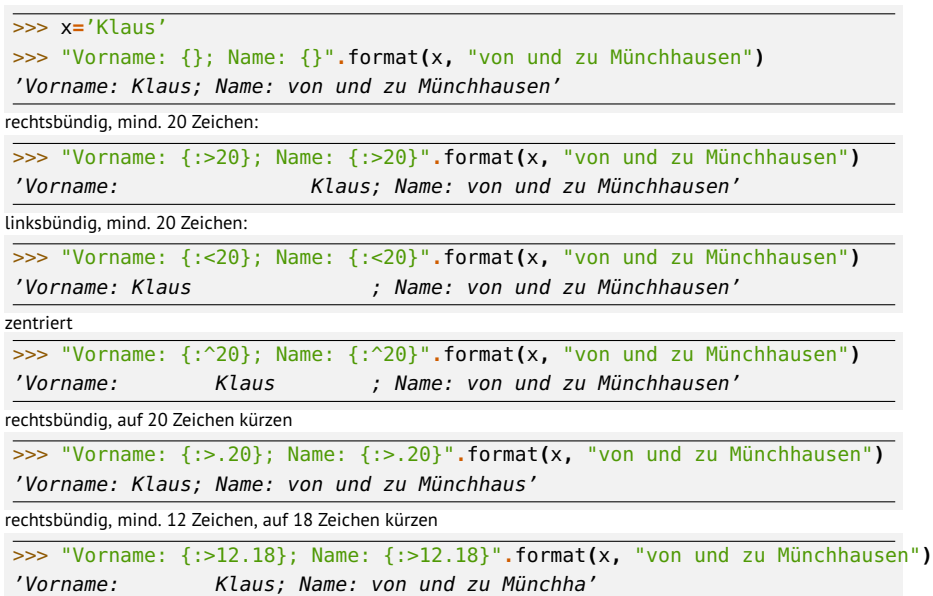

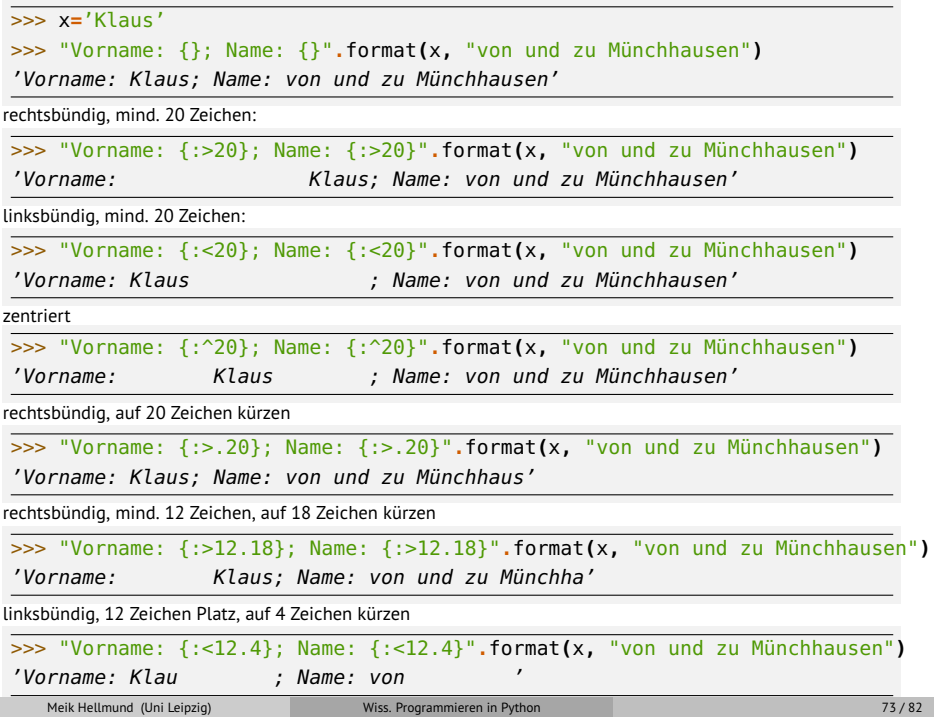

### **Integers**

#### >>> x**=7831678** >>> " x = {}"**.**format**(**x**)**  $' x = 7831678'$

# **Integers**

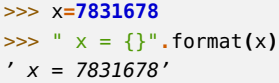

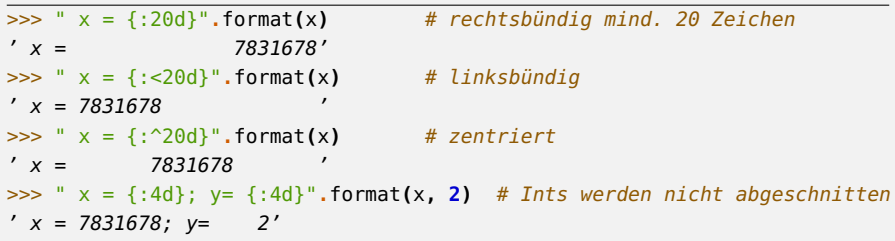

#### **Integers**

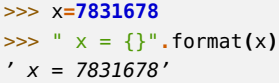

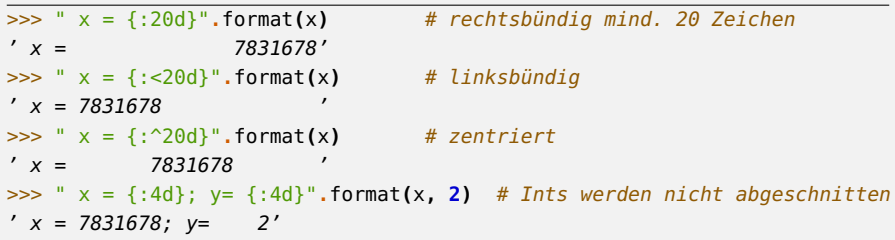

#### Andere Basen:

>>> "Basis 8: {:o}; Basis 16: {:x}; Basis 2: {:b}"**.**format**(**x**,**x**,**x**)** 'Basis 8: 35700176; Basis 16: 77807e; Basis 2: 11101111000000001111110'

## **Floats**

#### f-Format: Dezimalzahlen

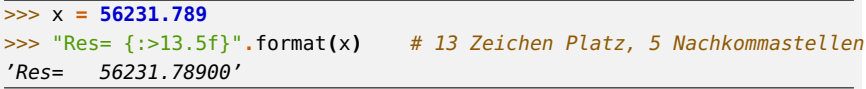

#### **Floats**

#### f-Format: Dezimalzahlen

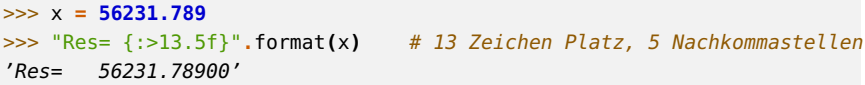

e-Format: Exponentialschreibweise

>>> "Res= {:>13.5e}"**.**format**(**x**)** # 13 Zeichen Platz, 5 Nachkommastellen 'Res= 5.62318e+04'

#### **Floats**

#### f-Format: Dezimalzahlen

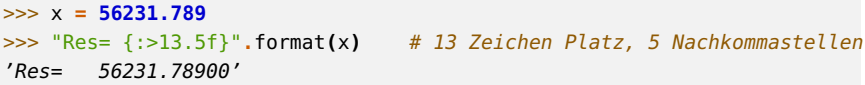

#### e-Format: Exponentialschreibweise

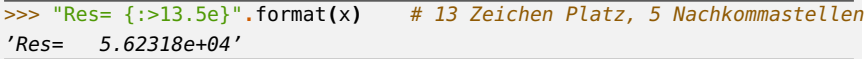

g-Format: Dezimal- oder Exponentialschreibweise, größenabhängig

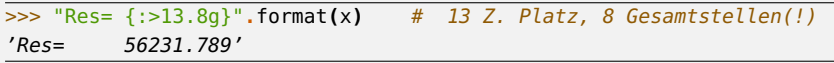

#### **Dateibasierte Ein- und Ausgabe**

- Öffnen der Datei f=open(...)
- Lesen aus der Datei/Schreiben in die Datei f.readline()/f.write()
- Schließen der Datei f.close()

I/O ist ein weites Feld. Wir betrachten einige wenige der zur Verfügung stehenden Funktionen.

1. Argument ist der Dateiname, der auch einen Pfad enthalten kann, z.B. '../daten/datei2.dat', r'c:\user\max\datei3'

- 1. Argument ist der Dateiname, der auch einen Pfad enthalten kann, z.B. '../daten/datei2.dat', r'c:\user\max\datei3'
- 2. Argument:

- 1. Argument ist der Dateiname, der auch einen Pfad enthalten kann, z.B. '../daten/datei2.dat', r'c:\user\max\datei3'
- 2. Argument:
	- 'r' read

- 1. Argument ist der Dateiname, der auch einen Pfad enthalten kann, z.B. '../daten/datei2.dat', r'c:\user\max\datei3'
- 2. Argument:
	- 'r' read
	- 'w' write (vorhandenes überschreibend)

- 1. Argument ist der Dateiname, der auch einen Pfad enthalten kann, z.B. '../daten/datei2.dat', r'c:\user\max\datei3'
- 2. Argument:
	- 'r' read
	- 'w' write (vorhandenes überschreibend)
	- 'a' append (fortschreibend)

- 1. Argument ist der Dateiname, der auch einen Pfad enthalten kann, z.B. '../daten/datei2.dat', r'c:\user\max\datei3'
- 2. Argument:
	- 'r' read
	- 'w' write (vorhandenes überschreibend)
	- 'a' append (fortschreibend)
- Fehlerbehandlung:

```
from sys import exit
try:
    f = open('datei.txt', 'r')
except IOError as e:
    print(e) # Fehlermeldung
   exit()
```
# **Beispiel: Datei schreiben**

```
f1 = open(datei.txt','a')
f1.write(' \times y \times \sqrt{2\pi})
for i in range(100):
    ...
   f1.write( "{:20.10g} {:20.10g} {:20.10g}\n".format(x[i] ,y[i] ,z[i]) )
    ...
f1.close()
```
Bei .write() müssen Zeilenumbrüche '\n' explizit angegeben werden.

# **Beispiel: Datei lesen**

```
f2 = open('tabelle1.txt','r')
f2.readline() # skip first line
f2.readline() # skip second line
               # file objects are sequences of lines
               # so we can iterate over lines
for l in f2: \# l = ' \quad 1 \quad 3.44 \quad 5.66\ \text{m'}Lst = l.split() # Lst = ['1', '3.44', '5.66']
   n = int(Lst[0])
   x = float(Lst[1]) # type conversion
   y = float(Lst[2])
...
f2.close()
...
                                                        Datei sehe so aus:
                                                        Nummer Länge Breite
                                                         -------------------
                                                           1 3.44 5.66
                                                           2 6.32 7.08
                                                           3 12.00 9.32
                                                         usw.
```
## **Klassen**

```
class Punkt:
    """simple class of points in the cartesian plane"""
    def __init__(self, x , y):
        self.x = x
        self.y = y
    def translate(self, deltax, deltay):
        self.x += deltax
        self.y += deltay
    def __str__(self):
        return("Punkt bei ({}, {})".format(self.x, self.y) )
```
Da Python keine Variablendeklarationen kennt, werden die Attribute eines Objekts vom Konstruktor \_\_init\_\_() angelegt.

## **Klassen**

```
>>> p1 = Punkt(2, 3) # hier wird __init__ aufgerufen
>>> p1.x
2
>>> print(p1) # hier wird __str__ aufgerufen
Punkt bei (2, 3)
>>>
>>> p1.translate(-3, 4.5)
>>> print(p1)
Punkt bei (-1, 7.5)
>>>
>>> p2 = Punkt(0, -7)
>>> p2.y = 8
>>> print(p2)
Punkt bei (0, 8)
>>>
```

```
class Vec(Punkt):
    def __add__(self, other):
        return(Vec(self.x + other.x,
                   self.y + other.y ))
   #def __sub__(self, other):
    #def __mul__(self, other):
   #def \_negneg \_(self):# usw...
    def __str__(self):
        return("Vektor({}, {})".format(self.x, self.y) )
>>> v1 = Vec(7, 8) # __init__ von Punkt geerbt
>>> v2 = Vec(-11, 2)
\Rightarrow \times \sqrt{3} = \sqrt{1 + \sqrt{2}} \qquad \qquad # hier wird \sqrt{2} aufgerufen
>>> print(v3)
Vektor(-4, 10)
>>> v1.translate(3, 3) # .translate() von Punkt geerbt
>>> print(v1) # __str__ umdefiniert
Vektor(10, 11)
```